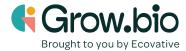

## Lesson o: Teacher Preparation for Fusion 360

It is recommended that you read thoroughly and take action at least 1 month before beginning Lesson 6.

<u>Autodesk</u> is a platform that houses many different tools for design, manufacturing, architecture and entertainment. Autodesk offers several programs free for students and teachers. Among these are <u>Fusion 360</u>, a computer-aided design software for 3D modeling.

How to get your class connected to Autodesk's Fusion 360 software:

- 1. Go to the Autodesk for Education page.
- 2. Watch the video to see how it works.
- 3. Follow the instructions to give you and your students free access for 1 year.
- 4. After eligibility is confirmed, students will be able to access either the browser-version or downloaded version of Fusion 360.

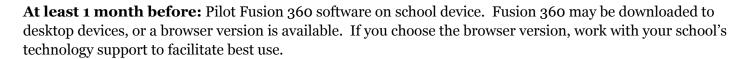

**At least 1 week before:** Accounts should be created for each student. This will allow enough time to confirm eligibility by Autodesk, and troubleshoot any issues.

**Looking ahead:** the plans in Lesson 6 are created so that students can move along at their desired pace, however it will be helpful to practice Lesson 6 beforehand so you can help troubleshoot issues.

Desk organizer designs can be downloaded here to print as examples:

- o Circle dish
- o Organic dish
- o Double dish
- o Tray
- o <u>Double tray</u>

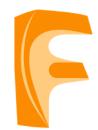